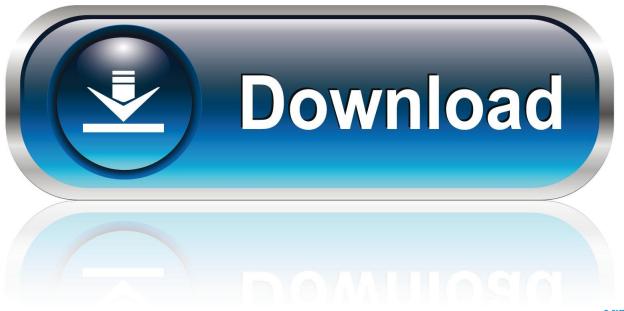

0-WEB.ru

Windows 8 Kms Activator V2.0 Index Of Server 1

1/4

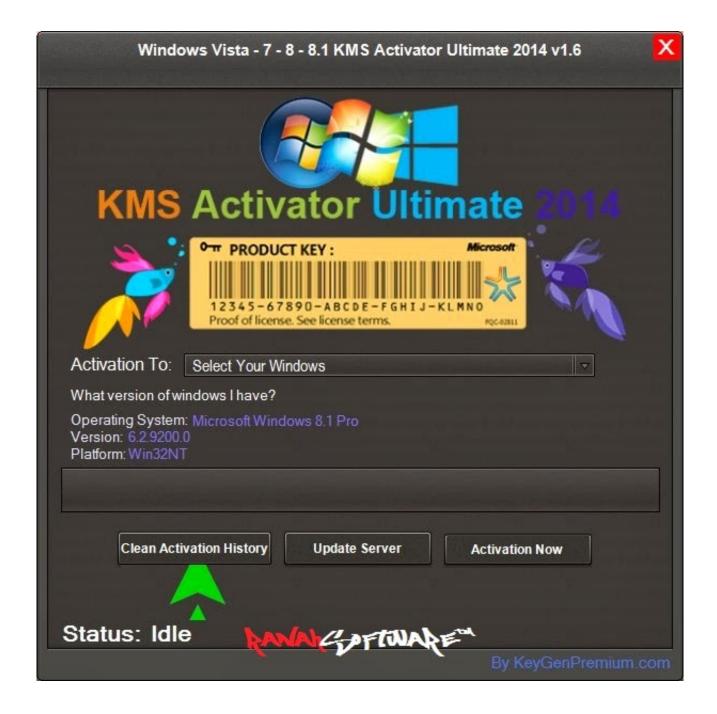

Windows 8 Kms Activator V2.0 Index Of Server 1

2/4

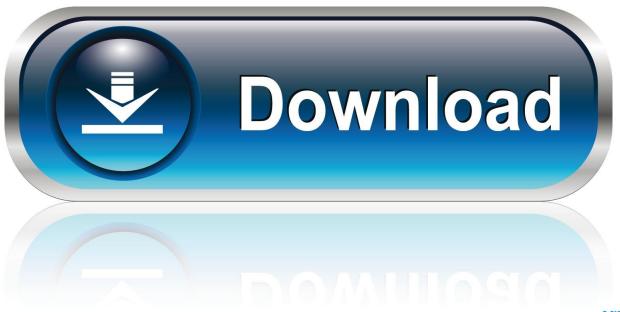

0-WEB.ru

With KMSPico, you can activate any version of Windows and Office for Free! ... as Auto detection of KMS servers, easy oneclick activation, live community support etc. ... Download the installer From Here (Backup Link 1 | Link 2) (The password for the ... Windows 8.1, Office 2016 .... 0 comments... add one \}.. KMSPico is the ideal tool to activate the final version of Windows 7/8/8.1/10 and Office 2010/2013/2016. Activator does not ... KMSPico 10.2.0 Final by Team Daz is one of the best activators for Windows & Office. ... Win 7 Enterprise/N, Office 365 All, Server 2008 Standard/Datacenter/Enterprise. Win 7 ... Size: 3,10 / 2,26 MB.. Download the final KMSpico 10.2.0 portable activator that able to activate all ... If you are one of the frustrated that had tried many Windows 8/10 activators but ... However, if you are using Win7 (any editions), we recommend you to use Win Loader v2.2.2 by Daz. ... Win Vista Enterprise/N, Office 2013 All, Server 2008 (R2) .... Solutions to change the Windows 10, 8.1, 7 product-key to activate Windows with new product key! CONTENT: 1. ... Set activation type to 1 (for AD) or 2 (for KMS) or 3 (for Token) or 0 (for all). ... Use this solution also for Windows Server 2008 and 2012 .... The performance index of 8.1 / 10 Windows is back!. KMSpico v10.2.0 ▷ A program that will help you ACTIVATE 100% & the Microsoft OFFICE suite and Windows (7, 8.1 and 10). \* Download ... Article Index [Mostrar]. 1 What is ... Windows Server 2016 (Theorically). ... How to activate Office 2013 FAST and in 1 MINUTE. ... How did you like KMSpico 10.2.0?. Microsoft Product Activation is a DRM technology used by Microsoft Corporation in several of its ... In this case, the copy of Windows installed does not use the product key listed on the certificate ... the operating system's hardware and license status to be saved to the activation servers, so that the ... Windows 8, Yes, Yes, Yes. (IMPORTANT! Otherwise KMSPico will be unable to modify Windows Registry entries that activates the Windows/Office); Download KMSPico From Here (Backup Link 1 | Link 2) ... 11.0.0 - Added New KMS Servers for activation. 10.2.1 .... Can it also activate fresh install Windows 8.1 Pro with Media Center?. KMS Activator is those tools which work on the Key Management Server. This is Used For Activated Windows And Microsoft office 2016. ... 0 10 minutes read ... This server is introduced by the Microsoft owner Bill Gates which ... Just like that this activator is only helpful in activating Windows 10 or 8 only. Windows 8 Kms Activator V2.0 Index Of Server. 1 / 3 ... ter.....Windows..8.1..KMS..Activator..By..ARAlex..v.2.0..Ingles..[Activador..OFfline..de..windows..8.1..y.. Microsoft Toolkit 2.6.4 download 2019 latest verison of Windows 7/8.1/10 ... end version for Microsoft Toolkit, websites who claims version above v2.6.4 are ... download is most usually one activator for those Office and Windows edition .... for turning your PC into a KMS Server that can activate other clients over the network.. activate Windows and Microsoft Office products; a local activation ... Windows 7 Professional or Enterprise; Windows 8/8.1 Professional or ... Tool Ghost KMS 4.5.0 Build The Cloud 2017 ... Vlmcsd is a fully Microsoft compatible KMS server that provides ... Previous: Waterfox 54.0.1 (Windows, Mac & Linux).. You can also use Windows 10 activator to activate your copy. ... Then use the tool named "Windows Loader v2.2.1 by Daz" - it is freely available. .... KMSPico - It activates Windows for 180 days or six months then you have to repeat ..... If you've a valid key of Windows 7, Windows 8 or 8.1 then you can simply use this key to .... A Windows 8 Pro product key is a 25-character code that Microsoft ... All keys I get it here: https://docs.microsoft.com/en-us/windows-server/getstarted/kmsclientkeys ... RAM: 1 gigabyte (GB) for 32 bit and 2 GB (64 bit); CPU: 1 gigahertz .... 8 Activation Key, Windows 8.1 Activation Key, Windows 8 Activator. For one-click quick and reliable activation there are compatible with activators utility: EZ-Activator or AutoKMS both of which are always available with the latest .... To activate Windows 10, you need a digital license or a product key. ... Windows 10 for free from an activated copy of Windows 7 or Windows 8.1, you should ... https://docs.microsoft.com/en-us/windows-server/get-started/kmsclientkeys ... a license key (yourlicensekey is the activation key you got at step 1).. Windows 8.1 and Windows Server 2012 R2 KMS-activation ... Windows Vista SP 2; Windows Server 2008 SP 2; Windows 7 SP 1; Windows .... Download KMSpico THE MOST latest Activator for Windows 10, 7, 8 and Microsoft Office Products. ... Most New versions are 10.2.2, 10.2.0 and 11 Final Version. ... V VA (Volume Activation), 46—5 3 KMS activation, 46—52 MAK activation, ... 274—276 creating dynamically expanding, 276—2 77 Virtual hard disks, ... 7 Hyper-V, 263—273 Virtual server, creating SMTP, 16 7—1 6 8 Virtualization ... 250 Hyper-V, 1 6—1 7 in IT datacenter, 252—25 3 primer, 25 0—252 VLANs ... Index 367.. Contribute to applebanana996/Windows-10-Activator development by creating ... echo.&set i=1. :server. if %i%==1 set KMS\_Sev=kms.shuax.com. if %i%==2 set .... As stated above, Microsoft toolkit is 2 in one software. ... That simply implies that you can activate up to Microsoft office 2013 and up to Windows 8.1. ... not heard of them, they are the best server base activation providers around the globe. ... The best part is that using the KMS system, you can make sure that Microsoft and ... b28dd56074

4/4